## **Техническое задание**

Тема закупки: **Аутсорсинг серверов.**

## **Список серверов:**

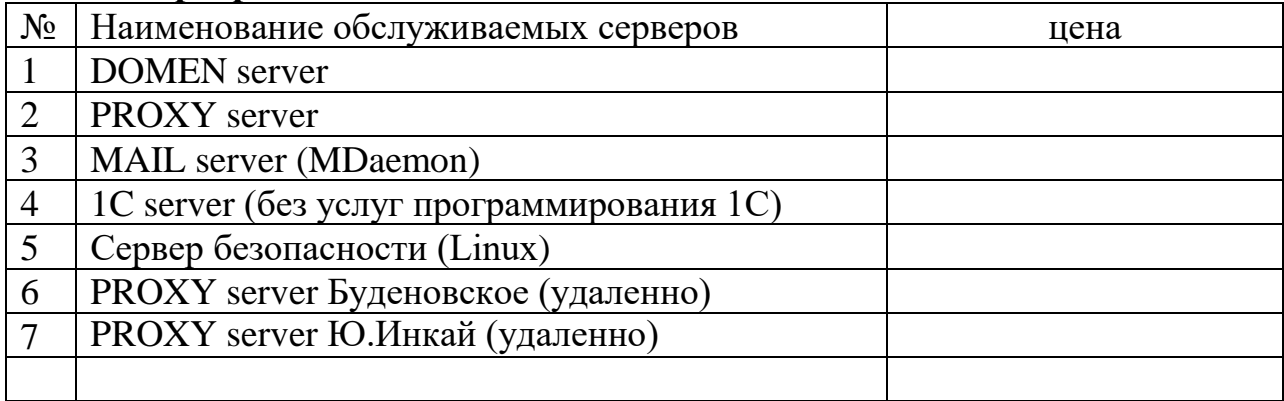

## **Список основных услуг:**

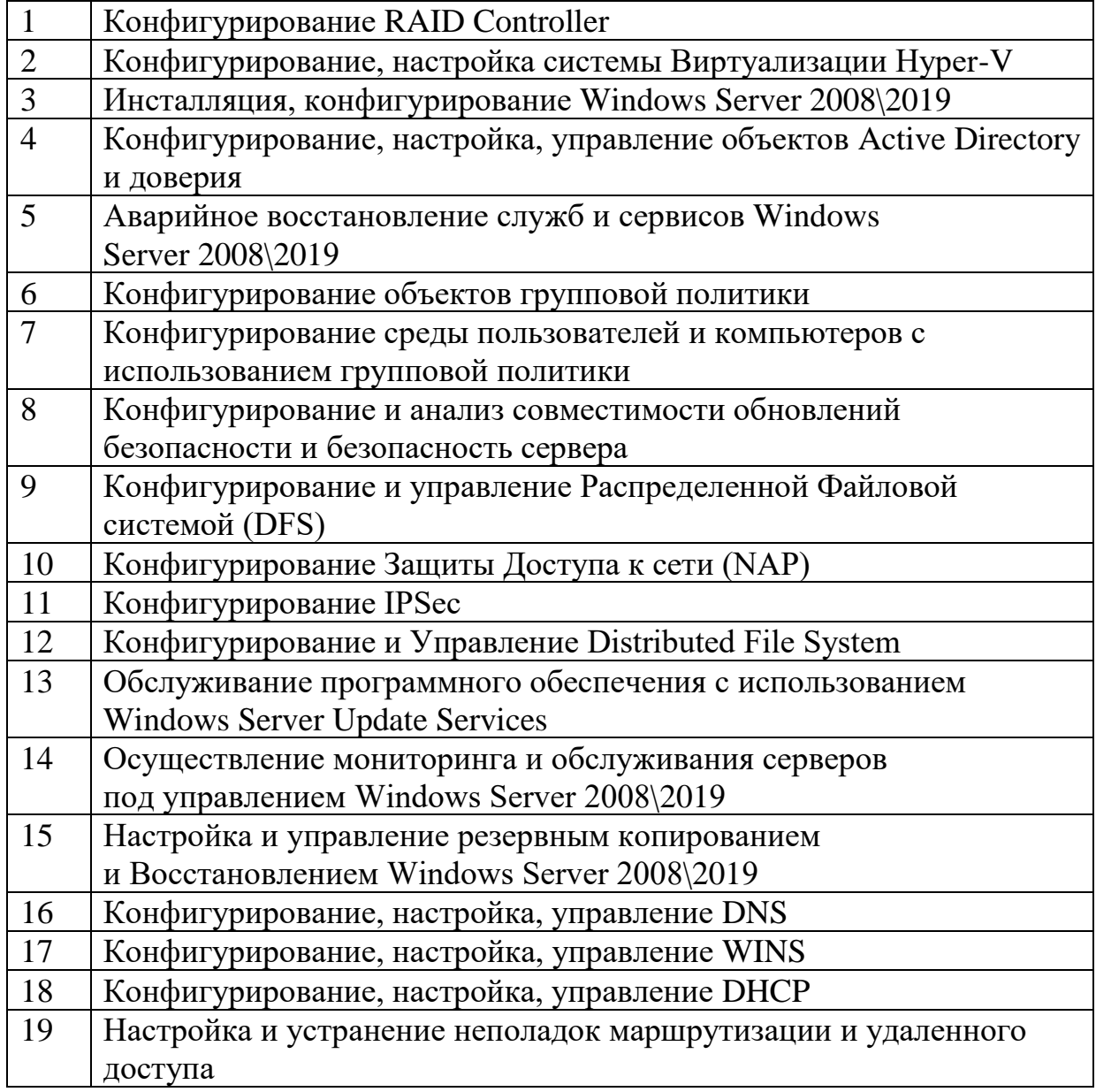

Исп. Менеджер ИТ - Хорошенко С. 3398065 вн 218

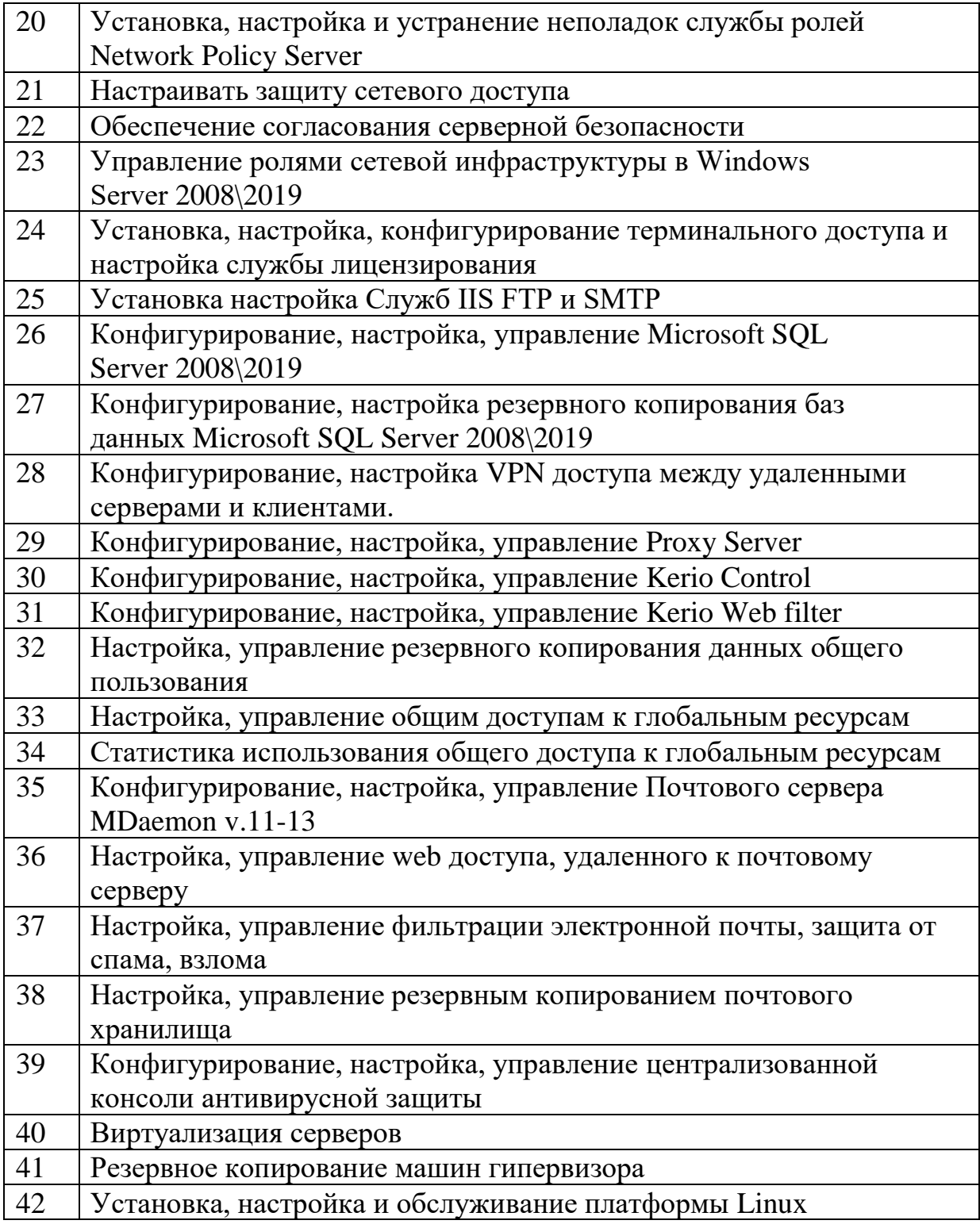